# OMNet++ What already exist

Chang-Gun Lee (cglee@snu.ac.kr)

Assistant Professor

The School of Computer Science and Engineering

Seoul National University

#### Comprehensive Documents

- OMNet++ 3.2 Manual (not 3.3. Why?)
	- doc/usman.pdf
	- http:/www.omnetpp.org/doc/manual/usman.html
- OMNet++ 3.2 API Reference
	- http://www.omnetpp.org/doc/api/index.html

## $NED$  Language  $(0)$

- define the followings
	- **here import** other .ned files
	- **channel** definition
	- **simple** module definitions
	- compound **module** definitions
	- **network** definitions (usually just one network)

## $NED$  Language  $(1)$

- "import" directive
	- import other .ned files
	- modular structure of system architecture
- channel definition
	- The channel name can be used later in the NED description to create connections with these parameters
	- can define various (optional) attributes: delay, error, data rate

**channel** *ChannelName* **delay** *0.01* // sec **error** *1e-8***datarate** *128000 //* buts/sec **endchannel**

## $NED$  Language  $(2)$

- Simple module definition
	- parameters: e.g., interarrivalTime, numOfMessages, address, etc.
		- parameters can be assigned from NED (when the module is used as a building block of a larger compound module) or from the config file "omnetpp.ini" or from user input
	- gates: in or out types
		- also can define gate array (e.g., in: output[];)

```
simple SimpleModuleName
      parameters: //….
      gates: //…
endsimple
```
## NED Language (3)

- Compound module definition
	- parameters
	- gates
	- submodules: instantiate submodules, assigning their parameters
	- connections: direct connections of submodule gates or connections through channels

```
module CompoundModuleName
      parameters: //….
      gates: //…
      submodules: //…
      connections: //…
endmodule
```
### $NED$  Language  $(4)$

- Network definitions
	- **module** just defines a module type.
	- **network** creates an instance of the module type
	- only a compound module type "without gates" can be used in a network defintion

**network** *TopLevelCompoundModuleName: NetworkName* **parameters:** //…. **endnetwork**

#### Simple Module Implementation

- 1. void initialize
	- prepare simulation of the module
- 2. void handleMessage(cMessage \*msg)
	- describe detail operations for occurring events
	- core that specifies the module's behavior
	- implement using Message/event related functions
		- •send(), scheduleAt() (self-message), cancelEvent()
		- $\bullet$  no need to use "receive()" and "wait" since OMNet++ kernel will call the module's handleMessage whenever an event occurs
- 3. void finish()
	- wrap-up simulation by summarizing measurements and producing reports

### Dynamic module creation

- $\bullet$ When we need that?
	- a mobile node enters and leaves the simulated area
	- –TCP connections dynamically created and destroyed
- How to create? . . . . . . . . . . . . .
	- <del>– 2000 2000 2000 2000 2000</del> get module type first
		- cModuleType \*modType = findModuleType("WirelessNode")
	- instantiate the module
		- mod = modtype->createScheduleInit("node", this);
		- It does  $\text{creat}() + \text{buildInside}() + \text{scheduleStart}(now) + \text{callInitialize}()$
- How to destroy?
	- mod->deleteModule()

### Connecting dynamic modules

- How to create connections?
	- cModuleType \*modType = findModuleType("WirelessNode");
	- cModule \*a = modType->createScheduleInit("a", this);
	- $-$  cModule  $*b = \text{modType}$ ->createScheduleInit("b", this);
	- a->gate("out")->connectTo(b->gate("in")); //srcGate->connectTo(destGate)
	- b->gate("out")->connectTo(a->gate("in"));
- How to remove connections?
	- a->gate("out")->disconnect(); // srcGate->disconnect()
	- b->gate("out")->disconnect();

## Creating My Own Message

- $\bullet$ Basically, we have to subclass cMessage class
- $\bullet$  More convenient way is to
	- make myMessage.msg file including

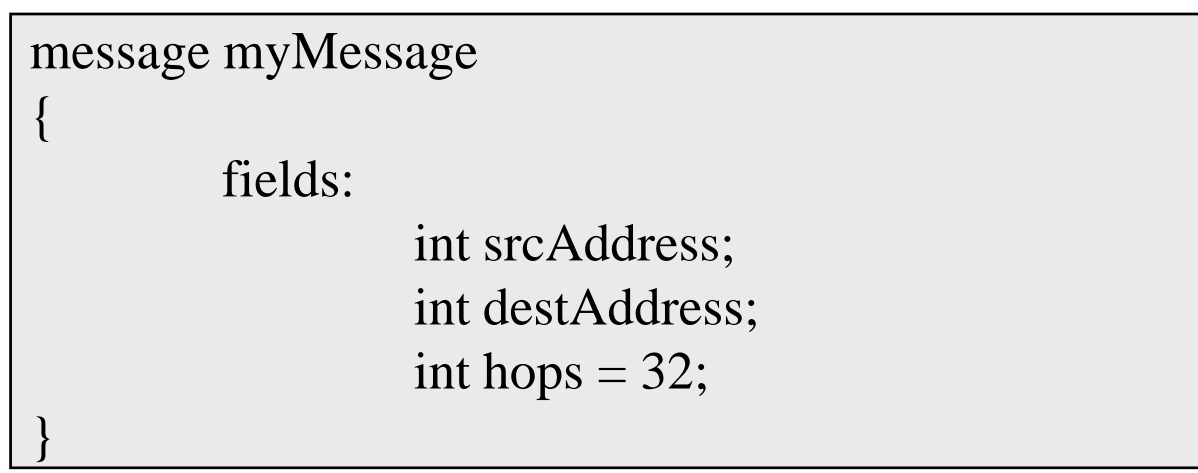

 let the message subclass compiler generate C++ classes (myMessage\_m.h, myMessage\_m.cc)

#### see API References

- $\bullet$ **Simulation core classes**
- •**• Container classes**
- •**Random number generation**
- •**Statistical data collection**
- •**Utility classes**
- $\bullet$ **User interface: cEnvir and ev**
- $\bullet$ **Enums, types, function typedefs**
- $\bullet$ **Functions**
- •**Macros**
- $\bullet$ **Internal classes**
- •**Extension interface to Envir**
- •**Parallel simulation extension**

#### Container Classes

- $\bullet$  Queue class: cQueue
	- double-linked list to store elements of cObject (almost all classes of OMNet+ library)
	- useful member functions
		- queue.insert(msg) (also, insertBefore(), insertAfter())
		- msg = queue.pop(); (to remove a specific item, queue.remove(msg))
		- queue.empty();
		- queue.length();
	- Also, possible to implement a priority queue
- $\bullet$  Expandable array: cArray
	- Automatically grows when full
	- useful member functions
		- array.add(p); (also addAt(5,p)
		- int index  $=$  array.find(p)
		- array.remove(p);

#### Refer to manual and API references whenever needed!